## ด้นฉบับ

เลขที่เอกสารในระบบ E กษ1304,01/7215 วันที่ 10 ก.พ. 2564 ฟังค 1177 18 ก.พ.เห ฝ่ายบริหารทั่วไป (สลก. รับเอกสารจากภายนอก) รับที่ ชป 1794 เรื่อง งบประมาณ โดยสังเขปประจำปีงบประมาณ พ.ศ.2564 แผนงานบูรณาการพัฒนาและส่งเสริมเศรษฐกิจฐานราก

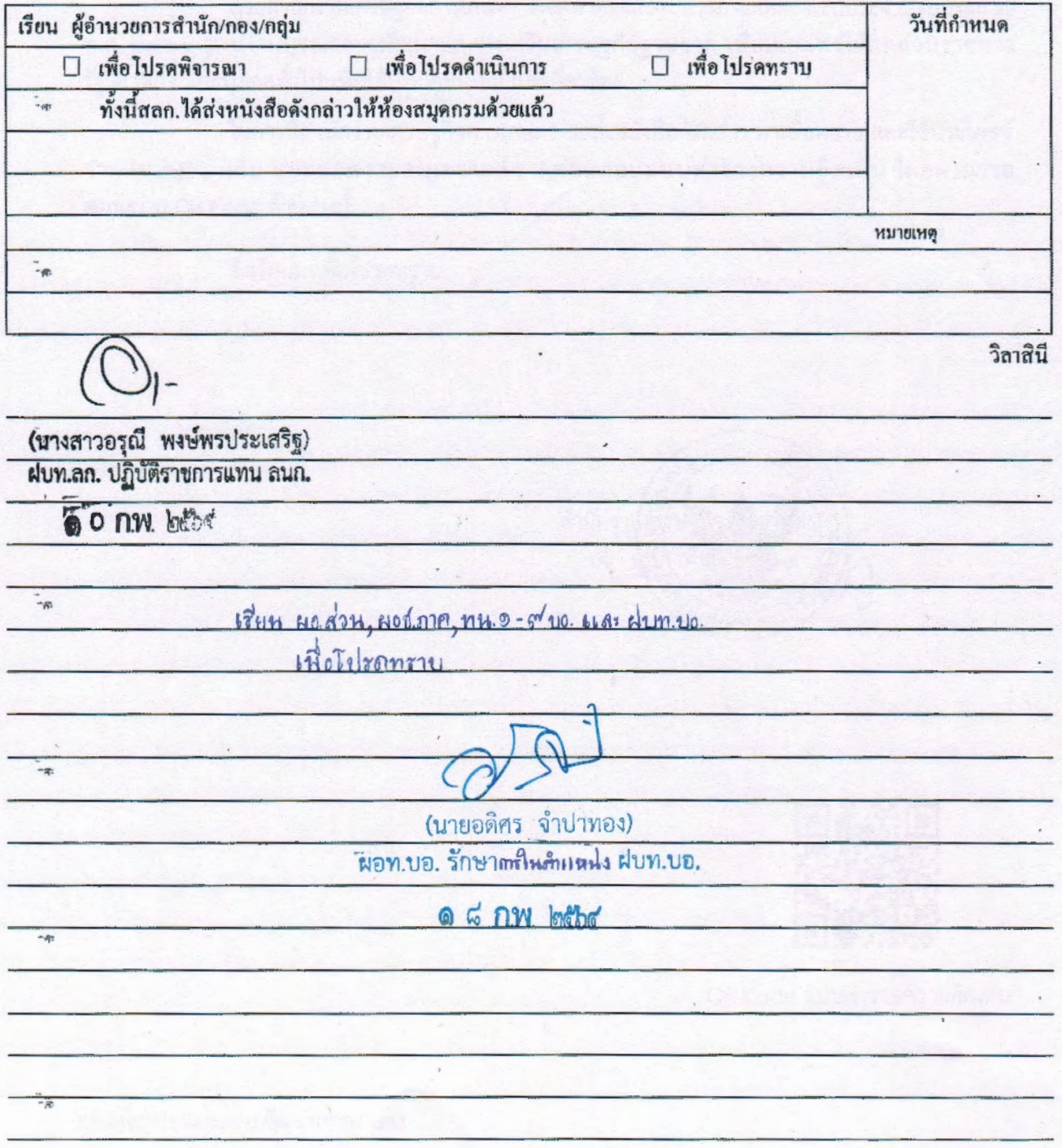

Windows - Marchineser

กรมชลประทาบ รับจากกระทรวนกษตรและสหกรณ์<br>เล่อรัง - XV - TVA H /bb เลขรับ  $10 m$ วันที่

## ที่ กษ ๑๓๐๔.๐๑/ ว ๒๑๕

ถึง กงมห้อปร.จาช

ด้วยสำนักงานเศรษฐกิจการเกษตร ได้จัดทำหนังสืองบประมาณโดยสังเขปประจำปีงบประมาณ พ.ศ. ๒๕๖๔ แผนงานบูรณาการพัฒนาและส่งเสริมเศรษฐกิจฐานราก เพื่อเผยแพร่ให้แก่ส่วนราชการ ี รัฐวิสาหกิจ และบุคคลทั่วไป เพื่อใช้ประโยชน์ในส่วนที่เกี่ยวข้อง

ในการนี้สำนักงานเศรษฐกิจการเกษตร ขอส่งหนังสือดังกล่าว มาเพื่อทราบ และใช้ประโยชน์ ึ จำนวน ∧ุงๆ แล่ม และขอความอนุเคราะห์จากท่านตอบแบบสำรวจความคิดเห็น โดยสามารถ สแกนผ่าน OR Code ด้านล่างนี้

จึงเรียนมาเพื่อโปรดทราบ

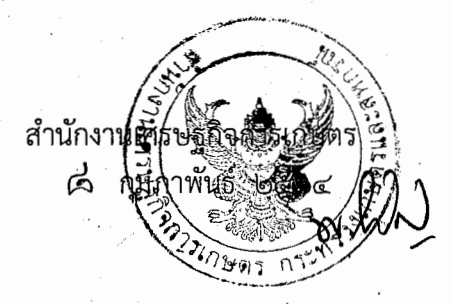

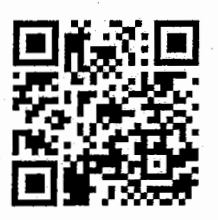

OR Code แบบสำรวจความคิดเห็น

กองนโยบายและแผนพัฒนาการเกษตร ส่วนแผนงานและงบประมาณ โทร. o ๒๙๔๐ ๖๙๘๓ โทรสาร o ๒๙๔๐ ๗๒๕๒

## บบประมาณโดยสับเขป

ประจำปีงบประมาณ พ.ศ. 2564 แผนงานบูรณาการ พัฒนาและส่งเสริมเศรษฐกิจฐานราก

สำนักงานเศรษฐกิจการเกษตร กระทรวงเกษตรและสหกรณ์